## <<ADOBE INDESIGN CS4 >>

<<ADOBE INDESIGN CS4 >>

- 13 ISBN 9787115216946
- 10 ISBN 7115216940

出版时间:2010-1

Adode DDC

页数:276

PDF

http://www.tushu007.com

#### edge tushu007.com

## <<ADOBE INDESIGN CS4 >>

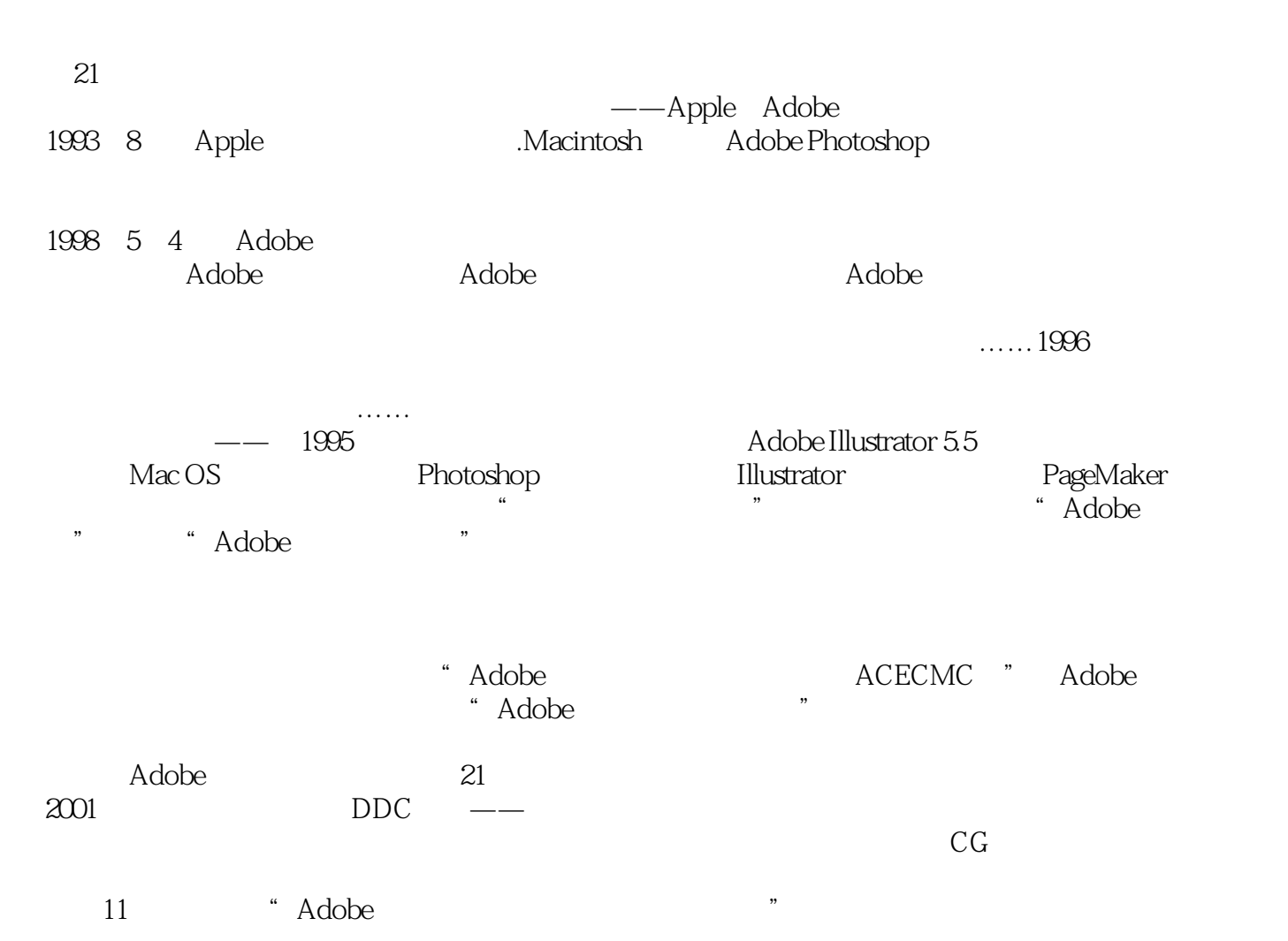

# <<ADOBE INDESIGN CS4 >>

adobe a care accept ACAA<br>Adobe In Design CS4 and Adobe In Design CS4 Adobe InDesign CS4  $ACAA$  and  $ACAA$ 本书对参加Adobe中国认证专家(ACPE)和Adobe中国认证设计师(ACCD)的考试具有指导意义,

*Page 3*

# <<ADOBE INDESIGN CS4 >>

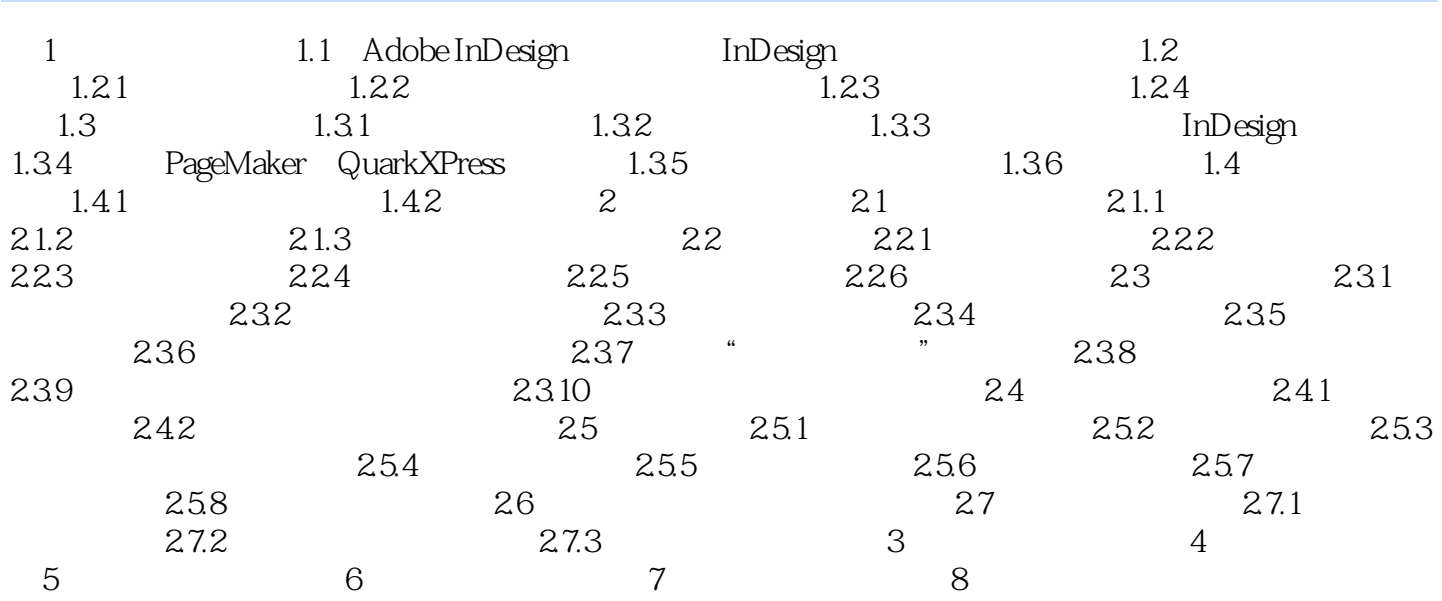

# <<ADOBE INDESIGN CS4 >>

1.2.2 1. InDesign InDesign 的用户,在InDesign首选项中设置了Quarkxpress和PageMaker的快捷键预设集,如果用户原先使用的软 QuarkXpress PageMaker InDesign CS4  $In$  Designtagnet  $In$  Designtagnet  $In$  $\frac{1}{2}$ :

任何时候,都可通过选择菜单底部的"显示全部菜单项目"命令查看隐藏的命令。

2.<br>InDesign CS4

# <<ADOBE INDESIGN CS4 >>

ADOBE INDESIGN CS4 Adobe ACAA

# <<ADOBE INDESIGN CS4

本站所提供下载的PDF图书仅提供预览和简介,请支持正版图书。

更多资源请访问:http://www.tushu007.com